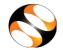

## SEMESTER TRAINING PLANNER FORM

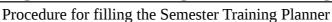

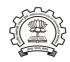

## Planning in advance is a must and the STP will help you do it very simply.

While requesting for a Training, it is necessary to complete the new **Semester Training Planner** to ensure that:

- All the batches belonging to the different departments and the specific semesters come into the training program, rather than just a few batches and departments.
- The students are able to take training in maximum possible relevant FOSS before they graduate and leave campus

## STEPS TO FILL THE NEW SEMESTER TRAINING PLANNER FORM:

- Type http://spoken-tutorial.org in the browser. Now click on the Login link at the top right of the webpage. Login with your Username and Password.
- If you have not registered yet, then click on the below link to create your account: http://spoken-tutorial.org/accounts/register/
- Click on 'Software Training' link present in the header part of the website.
   Select 'Training Dashboard' and click on 'Semester Training Planner Summary (STPS)',
   link: http://spoken-tutorial.org/software-training/training-planner/
- Select Current Semester: July- December, 2015. You can also plan for Next Semester: January June, 2016 in advance.
- In case your Semester begins Mid-June onwards, please choose July- Dec Semester and select 1st July as Semester Start Date.
- Select **Department** (Mechanical, Electrical,......)
  (Single/Multiple)
- Select Batch: Department and Year
- Training Type:
  - a. Select Software course Outside lab hours.
  - b. Select Software course Mapped in lab hours.
  - c. Select Software course Unmapped in lab hours.

- Fill **Semester Start Date** (Should fall in the given semester months)
- Select **Software course**: (List of Foss)
- Click on **Submit**

**Note:** Not more than **2 courses** with assessment test can be requested in one semester.

 You are requested to fill the training request within 10 weeks from semester date for the following FOSS: BASH, C, CPP, CellDesigner, Drupal, GChemPaint, Geogebra, Git, Java, Jmol Application, Linux, LaTeX, PERL, PHP & MySQL, Python and Scilab.

## **STP Summary**

| Semester   | Software | Department | Participant |
|------------|----------|------------|-------------|
| Start Date | course   | Name       | List Status |

• Please select and upload the Participants list from Master Batch. You may upload for 1 or more batches per department at a time.

**STP Link:** <a href="http://spoken-tutorial.org/software-training/training-planner/">http://spoken-tutorial.org/software-training/training-planner/</a>

Master Batch Link: <a href="http://spoken-tutorial.org/software-training/student-batch/">http://spoken-tutorial.org/software-training/student-batch/</a>